## Functietoetsen bij boeken

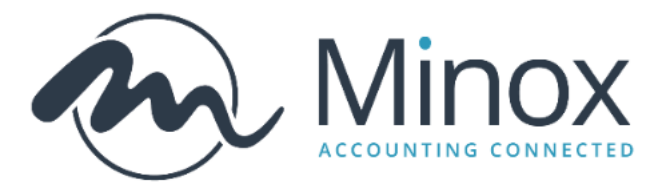

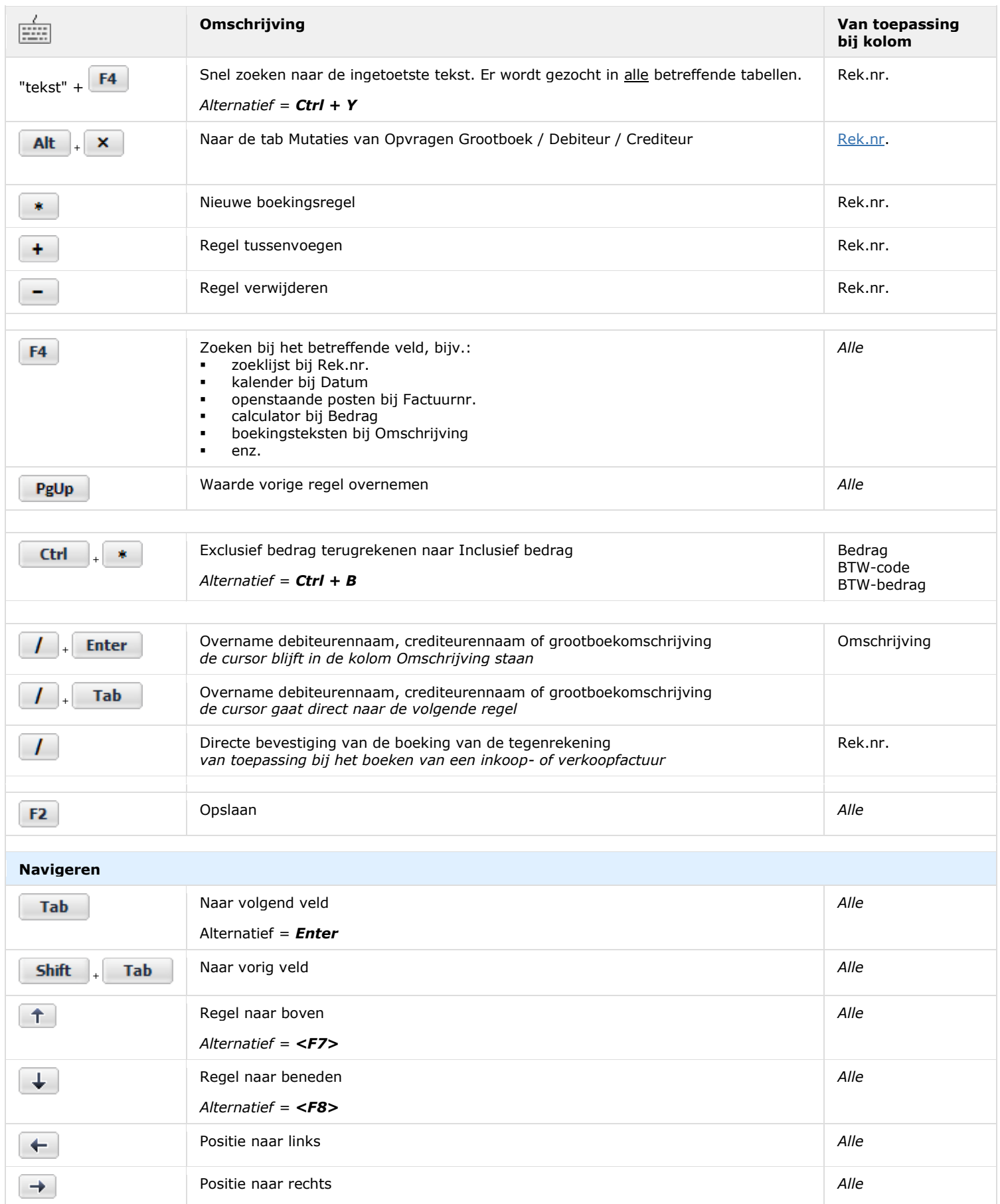